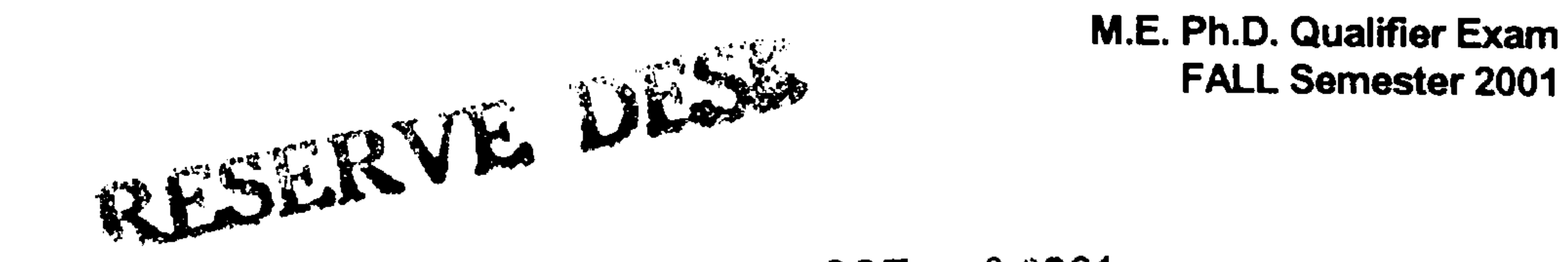

OCT 1 9 2001

FEB 1 2002  $-\frac{1}{2}$ 

# GEORGIA INSTITUTE OF TECHNOLOGY

 $\sim 20\%$ 

 $\sim$ 

### The George W. Woodruff

# School of Mechanical Engineering

# Ph.D. Qualifiers Exam - FALL Semester 2001

### **Applied Math**

**EXAM AREA** 

### **Assigned Number (DO NOT SIGN YOUR NAME)**

• Please sign your name on the back of this page-

## Applied Mathematics Ph.D. Qualifying  $Exam - Fall$ , 2001

Work FOUR of the following five problems. Only four problems will be graded-do NOT do all five!

Problem 1

 $\sim$  , and

- a) A rhombus is a parallelogram with equal sides. If the length of a side is  $a$  and one of the rhombus angles is  $2\theta$ , use a vector formulation to determine the angles at which the rhombus diagonals intersect.
- b) If a vector is given an arbitrary three-dimensional rotation, analytically show that it s length is unchanged.
- c) A constant force applied to a rigid body creates a moment about each point and thus a vector field of moments. Determine the curl of this field.
- d) Find the angle between two surfaces  $x^2 + y^2 = 9 z^2$  and  $x^2 + y^2 = z + 3$  at the point  $(2, -1, 2)$ .

#### Problem 2

A general solution of a nonhomogeneous linear ordinary differential equation is a sum of the form

$$
y=y_h+y_p
$$

where  $y_h$  is a general solution of the corresponding homogeneous equation,  $y_p$  is any particular solution of the nonhomogeneous equation. In general, most of the problems in finding y lies on finding  $y_p$ . In any standard textbooks, there are many discussions of this subject.

Consider a spring-mass system under an input driving force  $r(t)$ :

$$
my''(t) + ky(t) = r(t)
$$

where  $m > 0$  is the mass,  $k > 0$  is the spring constant, t is the time (the independent variable),  $y(t)$  is the position of the mass, and  $y''(t) \equiv d^2y(t)/dt^2$ . In case you are not familiar with a system of this kind, just ignore the physical meaning and treat the rest simply as a mathematical problem.

Let  $\omega_0 = \sqrt{k/m}$  denote the natural frequency of the system. Consider the input driving force to be

$$
r(t)=F_0\cos\omega_0 t
$$

where  $F_0 > 0$  is a constant. In other words, the frequency of the input driving force is the

# natural frequency. In physical term, we call this the case of resonance.

Obtain  $y_h$  and  $y_p$  (and hence y) for this case. Assume the initial condition  $y(0) = k_1$ and  $y'(0) = k_2$ .

Very briefly discuss the behavior of  $y(t)$  as  $t \to \infty$ .

#### Problem 3

 $\bullet$ 

 $\sim$   $\sim$ 

Consider the experimental power vs. time data set below. You are to integrate these data numerically. using the trapezoidal rule and a combination of Simpson's 1/3 and 3/8 Rules. See the graph.

 $\frac{3}{2}$ 10  $8<sup>1</sup>$ 11  $5<sub>1</sub>$  $\vert 4 \vert$  $3<sup>1</sup>$ Power  $(W)$  $\overline{0}$  $5<sup>1</sup>$  $3<sup>7</sup>$  $\overline{\mathcal{L}}$ 6  $\overline{2}$  $\overline{4}$  $\overline{0}$ Time (sec)

Integrate the data using the trapezoidal rule. a)

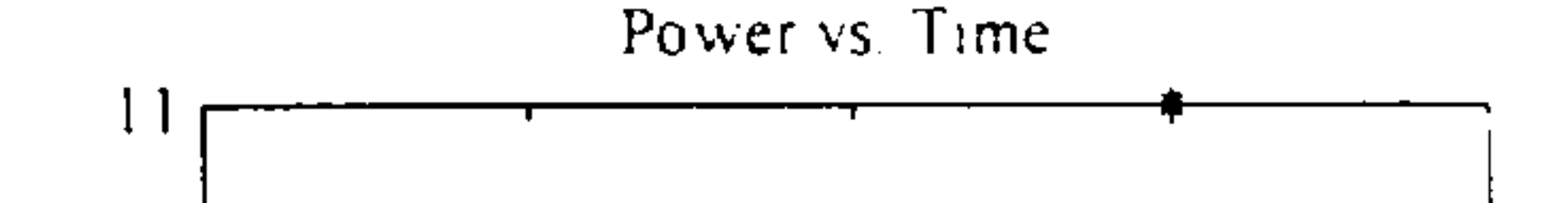

b) Simpson's 1/3 and 3/8 Rules: Briefly explain your approach to solving this problem using a combination of Simpson's 1/3 and 3/8 rules. That is, which segments will be integrated using Simpson's 1/3 rule? Which segments will be integrated using Simpson's 3/8 rule?

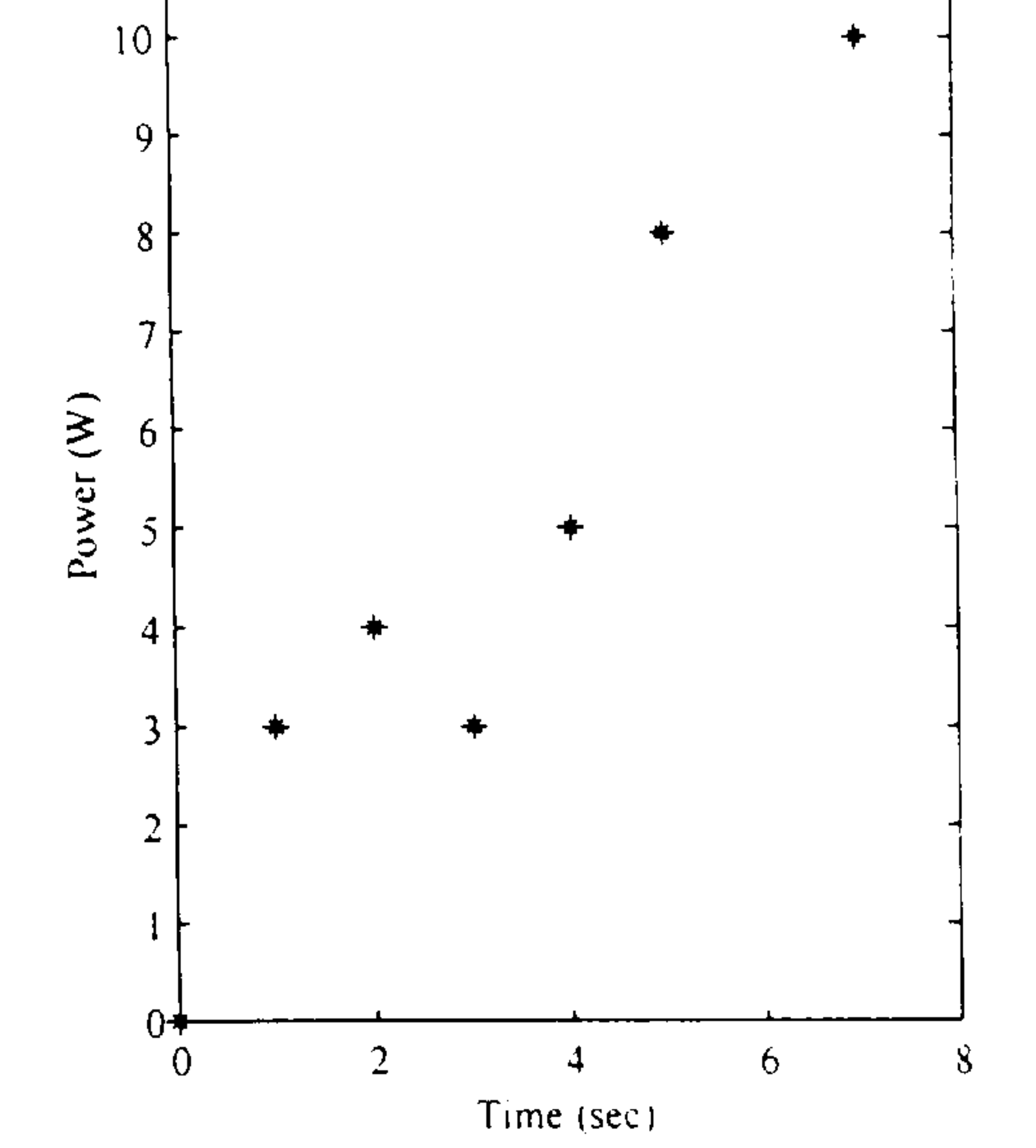

- c) Now, perform the integration using Simpson's 1/3 and 3/8 Rules.
- d) Compare your results and comment on them using your knowledge of numerical integration methods and their errors.

#### Problem 4

Solve the following boundary value-initial value problem using the separation of variables approach.  $\sim$   $-$ 

$$
\frac{\partial^2 w}{\partial x^2} = \frac{1}{k} \frac{\partial w}{\partial t} \qquad 0 < x < a, \qquad 0 < t
$$
\n
$$
w(0, t) = 0, \qquad 0 < t
$$
\n
$$
\frac{\partial w}{\partial x}(a, t) = 0, \qquad 0 < t
$$

### $w(x, 0) = f(x),$  0 < x < a

#### Problem 5

Consider a linear transformation from  $\mathbb{R}^3$  to  $\mathbb{R}^3$ , described by  $(3 \times 3)$  matrix [A]. Furthermore, let [A] be length-preserving, i.e. for all vectors  $x \in \mathbb{R}^3$ , the length of x is equal to the length of  $([A]x)$ .

#### (a)  $(50 \%$  of points)

Determine all possible values of the eigenvalues,  $\lambda_i$ , for the considered matrix. [A].

#### (b)  $(25 % of points)$

Show that  $[A]$  is angle-preserving in the following sense: For all  $x, y \in \mathbb{R}^3$  it holds that the magnitude of the angle between  $x$  and  $y$ = magnitude of the angle between  $[A]$ x and  $[A]$ y.

#### (c)  $(25 \, %$  of points)

Prove or disprove (by counter-example) the following statement: For the considered matrix [A], it must hold  $det([A]) = 1$ .

 $\mathcal{R}$